### **DIRECTION RÉGIONALE** DE L'ENVIRONNEMENT DE L'AMÉNAGEMENT **ET DU LOGEMENT GRAND EST**

### **DataGrandEst : journée thématique EnR**

30 mai 2024

Liberté Égalité Fraternité

# **Accéder aux Données EnR la 1ere étape pour répondre aux objectifs attendus**

DREAL Grand Est / Service Connaissance & Développement Durable

François MATHONNET – pilote Mission Donnée

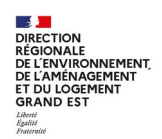

# **Déroulé**

- Des données EnR, pour faire quoi ?
- Les types de données EnR
- Les données en lien avec EnR
- Les acteurs des EnR
- Quelques sources de données
- Des sources dédiées et (trop) variées
- Les actions de convergence

#### *Avertissement :*

*Exposé non exhaustif, dont l'objectif est de montrer le foisonnement de données et des acteurs*

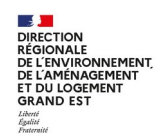

# **Des données EnR, pour faire quoi ?**

- Visualisation d'installations EnR sur une carte
- Suivi des objectifs de production (PPE, SRADDET...)
- Identification d'un territoire propice à une EnR (potentiel)
- Croisement occupation du sol, les vents et servitudes pour identifier un territoire
- Suivi de la consommation EnR par rapport à énergie globale
- $\cdot$  Etc, etc, etc

# **Les types de données EnR**

- Site de production avec des installations (positionnement, puissance installée, nombre, caractéristique technique, etc)
	- Parc éolien xxx, 9 éoliennes, 120m, puissance : 3,5 MW, constructeur, réf commerciale
	- Parc photovoltaïque xxx, surface, puissance, etc
- La production des installations
	- Ex. registre national : Code Iris, date de raccordement, date mise en service, tension (BT, HTA…), filière, techno, puissance installée, énergie annuelle produite...)
- La consommation de l'énergie par les usagers
	- Consommation EPCI annuelle

**DE L'ENVIRONNEMENT I'AMÉNAGEMENT** DE L'AMENAGEMENT **GRAND FST** 

# **Les données en lien avec EnR**

- Les servitudes : aéronautique, radar météo, etc
- Les zones environnementales et protection du patrimoine
- Le vent

**A DIRECTION RÉGIONALE** DE L'ENVIRONNEMENT E L'AMÉNAGEMENT DE L'AMENAGEMENT GRAND FST

- Le foncier disponible pour le PV
- Le réseau de transport (électrique, gaz)
- etc

 $\rightarrow$  Le croisement entre les EnR existantes et ces données permet la définition d'un potentiel

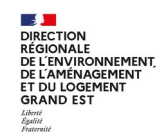

## **Les acteurs des EnR**

- Producteurs de données
	- Porteurs de projet (pour créer une installation)
	- Producteurs de l'installation
	- Transporteurs (RTE, GRT Gaz)
	- Distributeurs (ENEDIS, Entreprises locales d'Energie, GRDF)
	- Fournisseurs
- Utilisateurs des données
	- Observatoires (ATMO...)
	- Services publics (DGEC, DREAL/DRAAF, DDT, DDETS, Collectivités, etc)
	- Bureaux d'études (pour nouveaux projets)
	- etc

+ d'autres acteurs et réseaux : RARE, AMORCE, etc

# **Quelques sources de données**

- Registre national des installations de production et de stockage d'électricité ([lien](https://odre.opendatasoft.com/explore/dataset/registre-national-installation-production-stockage-electricite-agrege/))
	- RTE et les gestionnaires de réseau
- Chiffres clés EnR, tableau de bord trimestriel par filière ([lien](https://www.statistiques.developpement-durable.gouv.fr/les-energies-renouvelables?rubrique=21))
	- SDES, service statistique du Ministère de la Transition Écologique
	- Sur la base des registres, complétés par des enquêtes et corrigés
- Installation des parcs éoliens et des mats
	- DREAL, d'après les dossiers en instruction ([lien](https://carto2.geo-ide.din.developpement-durable.gouv.fr/frontoffice/?map=fec07849-5edb-428a-9c94-48f93394f5f7))
	- GéoRisques (OREOL [lien](https://www.georisques.gouv.fr/donnees/bases-de-donnees/eolien-terrestre))
- Observatoires climat air énergie régionaux
	- ATMO, sur la base de sources existantes et complétée localement
	- ATMO Grand Est ([lien](https://observatoire.atmo-grandest.eu/))
- Panorama des EnR du Grand Est ([lien](https://www.grand-est.developpement-durable.gouv.fr/panorama-des-energies-renouvelables-r323.html))
	- DREAL, ODRE + SDES + info récupérées localement
- Portail EnR DGEC (IGN-CEREMA [lien](https://planification.climat-energie.gouv.fr/))
	- Potentiel, production, consommation, connaissance du territoire, etc
	- Multi-sources : Etat, collectivités, ODRE, etc

DE L'ENVIRONNEMENT **I'AMÉNAGEMENT** DE L'AMENAGEMENT **GRAND FST** 

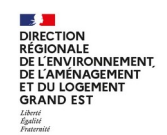

# **Exemple : zoom données installations éolien**

- DREAL à partir des dossiers ICPE déposés
	- Alimentation GUN (Guichet Unique Numérique de l'Environnement) aide à l'instruction
	- Saisie dans BD régionales et diffusées en OpenData
- $\cdot$  OREOL
	- Site de dépôt des projets par les porteurs (non encore exhaustif)
	- Publication sur GéoRisques
- $\cdot$  Registre des installations (RTE)
	- Données pour sites en production raccordés

# **Des sources dédiées et (trop) variées**

- Des données « métiers » collectées selon différents outils lorsqu'ils existent :
	- la base de données des installations classées pour l'éolien et les méthaniseurs
	- des bases de données départementales pour le photovoltaïque
- Des données en Open Data de plusieurs sources d'informations, par exemple :
	- Les fichiers statistiques du ministère (SDES) concernant la puissance installée aux échelles départementale et régionale
	- Les fichiers ODRE pour les producteurs d'électricité (ORE) concernant la production et le nombre de site de production
	- Les fichiers d'injection gaz (ORE)

-> ainsi il n'est pas rare de voir pour une même filière, et un même périmètre une différence de « chiffre » suivant la source d'information utilisée.

**FIFNVIRONNEMENT** I AMÉNAGEMENT **T DU LOGEMENT** 

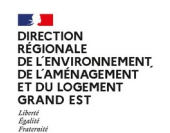

# **Différences et utilisation**

- Pourquoi des différences?
	- Le secret statistique: l'agrégation des données des petits producteurs (<36kw)
	- L'affectation des données à une filière énergétique donnée (erreur d'affectation possible)
	- Les millésimes de mises à jour des bases qui différent
- Est-ce essentiel?
	- Dans le cadre d'un projet d'utilisation des données, l'important est de fixer une méthode de prise de données et de leur traitement, en adéquation avec son objectif
	- Une fois fixée, l'essentiel est de mesurer les évolutions au-delà de la donnée brute qui sera soumise à un coefficient d'incertitude

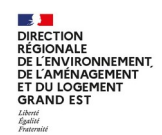

### **Les travaux de convergence**

Avec la crise énergétique, une prise de conscience, et une volonté de converger

- Portail DGEC pour définir le potentiel EnR (portail IGN-CEREMA)
- Un standard national sur les EnR, en cours de définition par le CNIG
- Un pôle national Connaissance EnR en soutien à la DGEC
- $\bullet$  ...